## **APPENDIX B: MATERIAL SETTINGS**

Epilog Mini / Helix Suggested Material Settings

| <b>Epilog Mini /</b>                                                                         | Helix S           | unnested                 | Material              | Setting                | 2                       |                         |
|----------------------------------------------------------------------------------------------|-------------------|--------------------------|-----------------------|------------------------|-------------------------|-------------------------|
| Vaterial                                                                                     | DPI/Freq.         | 30 watt                  | 40 watt               | 50 watt                | 60 watt                 | 75 watt                 |
| Acrylic                                                                                      | 51 111041         | oo man                   | 10 11411              | oo maa                 | oo mun                  | 70 matt                 |
| Photo Engraving                                                                              | 300 DPI           | 90s 60p                  | 90s 55p               | 90s 50p                | 90s 45p                 | 90s 40p                 |
| Text/Clipart Engraving                                                                       | 300 DPI           | 90s 80p                  | 90s 75p               | 90s 70p                | 90s 65p                 | 90s 60p                 |
| Text/Clipart Engraving                                                                       | 600 DPI           | 90s 75p                  | 90s 70p               | 90s 65p                | 90s 60p                 | 90s 55p                 |
| Cutting 1/8" (3 mm)                                                                          | 5000 f            | 9s 100p                  | 12s 100p              | 15s 100p               | 20s 100p                | 25s 100p                |
| Cutting 1/4" (6 mm)                                                                          | 5000 f            | 5s 100p                  | 6s 100p               | 8s 100p                | 12s 100p                | 15s 100p                |
| Cutting 3/8" (9.5 mm)                                                                        | 5000 f            | -                        | -                     | 3s 100p                | 4s 100p                 | 5s 100p                 |
| Cutting Note: Adjusting the s<br>thicker. Two passes may pro<br>(creates a frosted look when | duce better resul | ts and allow for cutting | through thicker mater | als. There are two ty  |                         |                         |
| Alumamark                                                                                    | 1                 |                          |                       |                        | ,                       |                         |
| Engraving                                                                                    | 300 DPI           | 90s 55p                  | 90s 45p               | 90s 35p                | 90s 25p                 | 90s 20p                 |
| Engraving                                                                                    | 600 DPI           | 90s 45p                  | 90s 35p               | 90s 25p                | 90s 15p                 | 90s 10p                 |
| Anodized Aluminum                                                                            |                   |                          |                       | _                      |                         |                         |
| Photos/Clipart                                                                               | 300 DPI           | 90s 55p                  | 90s 50p               | 90s 45p                | 90s 40p                 | 90s 35p                 |
| Photos/Clipart                                                                               | 600 DPI           | 90s 50p                  | 90s 45p               | 90s 40p                | 90s 35p                 | 90s 30p                 |
| Text                                                                                         | 600 DPI           | 90s 60p                  | 90s 55p               | 90s 50p                | 90s 45p                 | 90s 40p                 |
| We find when engraving ano                                                                   | dized aluminum,   | text appears best at 600 | DPI, but photos and   | clipart can be engra   | ved with great detail d | own to 300 DPI.         |
| Cork                                                                                         |                   |                          |                       |                        |                         |                         |
| Engraving                                                                                    | 300 DPI           | 90s 50p                  | 90s 45p               | 90s 40p                | 90s 35p                 | 90s 30p                 |
| Cutting                                                                                      | 500 f             | 25s 50p                  | 25s 45p               | 25s 40p                | 25s 35p                 | 25s 30p                 |
| Cotton                                                                                       |                   |                          |                       |                        |                         |                         |
| Engraving                                                                                    | 300 DPI           | 90s 30p                  | 90s 25p               | 90s 20p                | 90s 15p                 | 90s 10p                 |
| Denim                                                                                        | -                 |                          | •                     | -                      |                         |                         |
| Engraving                                                                                    | 300 DPI           | 90s 35p                  | 90s 30p               | 90s 25p                | 90s 20p                 | 90s 15p                 |
| Fleece                                                                                       |                   |                          |                       |                        |                         |                         |
| Engraving                                                                                    | 150 DPI           | 90s 35p                  | 90s 30p               | 90s 25p                | 90s 20p                 | 90s 15p                 |
| Cutting                                                                                      | 2500 f            | 25s 25p                  | 25s 20p               | 25s 15p                | 25s 10p                 | 25s 5p                  |
| When engraving fabric, try c<br>have adjusted settings - find                                |                   |                          |                       | pattern for the best r | esults. Every fabric yo | u are cutting will need |
| Glass                                                                                        |                   |                          |                       |                        |                         |                         |
| Engraving                                                                                    | 300 DPI           | 15s 100p                 | 20s 100p              | 25s 100p               | 30s 100p                | 35s 100p                |
| When etching glass, try char glass with a thin sheet of dis                                  |                   | to 80% gray before eng   | graving and using the | Jarvis dithering patte | ern. You can also diffu | se heat by covering the |
| Leather                                                                                      |                   |                          |                       | _                      |                         |                         |
| Photo Engraving                                                                              | 300 DPI           | 90s 40p                  | 90s 35p               | 90s 30p                | 90s 25p                 | 90s 20p                 |
| Text/Clipart Engraving                                                                       | 600 DPI           | 90s 50p                  | 90s 45p               | 90s 40p                | 90s 35p                 | 90s 30p                 |
| Cutting 1/8" (3 mm)                                                                          | 500 f             | 30s 80p                  | 30s 75p               | 30s 70p                | 30s 65p                 | 30s 60p                 |

Epilog Mini / Helix Suggested Material Settings

| 1 3                                                                                                    | HEIIX 3                                                | uyyeste                                                        | u iviateria                                                        | I Setting:                                                     | 3                                                                  |                                                               |
|----------------------------------------------------------------------------------------------------|--------------------------------------------------------|----------------------------------------------------------------|--------------------------------------------------------------------|----------------------------------------------------------------|--------------------------------------------------------------------|---------------------------------------------------------------|
| Material                                                                                                    | DPI/Freq.                                              | 30 watt                                                        | 40 watt                                                            | 50 watt                                                        | 60 watt                                                            | 75 watt                                                       |
| Nat Board                                                                                                    |                                                        |                                                                |                                                                    |                                                                |                                                                    |                                                               |
| Engraving                                                                                                    | 400 DPI                                                | 70s 100p                                                       | 70s 90p                                                            | 70s 80p                                                        | 70s 70p                                                            | 70s 60p                                                       |
| Cutting                                                                                                    | 500 f                                                  | 20s 50p                                                        | 20s 45p                                                            | 20s 40p                                                        | 20s 35p                                                            | 20s 30p                                                       |
| Bottom-up engraving is su                                                                                                    | ggested for mat bo                                     | ard etching.                                                   |                                                                    |                                                                |                                                                    |                                                               |
| Marble                                                                                                    |                                                        |                                                                |                                                                    |                                                                |                                                                    |                                                               |
| Photo Engraving                                                                                                    | 300 DPI                                                | 90s 55p                                                        | 90s 50p                                                            | 90s 45p                                                        | 90s 40p                                                            | 90s 35p                                                       |
| Text Engraving                                                                                                    | 600 DPI                                                | 90s 65p                                                        | 90s 60p                                                            | 90s 55p                                                        | 90s 50p                                                            | 90s 45p                                                       |
| Every marble is very differe                                                                                                    | ent for settings. Sta                                  | ırt low and increase t                                         | he power with a secon                                              | nd run if you haven't us                                       | sed that marble before.                                            |                                                               |
| Painted Brass                                                                                                    |                                                        |                                                                |                                                                    |                                                                |                                                                    |                                                               |
| Engraving                                                                                                    | 300 DPI                                                | 90s 45p                                                        | 90s 40p                                                            | 90s 35p                                                        | 90s 30p                                                            | 90s 25p                                                       |
| Engraving                                                                                                    | 600 DPI                                                | 90s 40p                                                        | 90s 35p                                                            | 90s 30p                                                        | 90s 25p                                                            | 90s 20p                                                       |
| Plastics                                                                                                    |                                                        |                                                                |                                                                    |                                                                |                                                                    |                                                               |
| Engraving                                                                                                    | 300 DPI                                                | 90s 40p                                                        | 90s 35p                                                            | 90s 30p                                                        | 90s 25p                                                            | 90s 20p                                                       |
| These settings work well w                                                                                                    | ith many plastics,                                     | ncluding plastic pho                                           | nes and covers. Even o                                             | one color plastics can                                         | achieve a great look wl                                            | hen engraved.                                                 |
| Plastic (2 Layer Engraveab                                                                                                    | le)                                                    |                                                                |                                                                    |                                                                |                                                                    |                                                               |
| Engraving                                                                                                    | 300 DPI                                                | 90s 80p                                                        | 90s 75p                                                            | 90s 70p                                                        | 90s 65p                                                            | 90s 60p                                                       |
| Engraving                                                                                                    | 600 DPI                                                | 90s 70p                                                        | 90s 65p                                                            | 90s 60p                                                        | 90s 55p                                                            | 90s 50p                                                       |
| Cutting 1/8" (3 mm)                                                                                                    | 5000 f                                                 | 15s 100p                                                       | 20s 100p                                                           | 30s 100p                                                       | 30s 85p                                                            | 30s 70p                                                       |
| Rubber Stamps                                                                                                    |                                                        |                                                                |                                                                    |                                                                |                                                                    |                                                               |
| Engraving                                                                                                    | 400 DPI                                                | 6s 100p                                                        | 10s 100p                                                           | 20s 100p                                                       | 30s 100p                                                           | 50s 100p                                                      |
|                                                                                                    | 600 DPI                                                | 16s 100p                                                       | 20s 100p                                                           | 30s 100p                                                       | 40s 100p                                                           | 60s 100p                                                      |
| Engraving                                                                                                    |                                                        |                                                                | 15s 100p                                                           | 20s 100p                                                       | 25s 100p                                                           | 40s 100p                                                      |
|                                                                                                    | 100 f                                                  | 10s 100p                                                       | 138 100p                                                           |                                                                | 200 1000                                                           | 408 TOOP                                                      |
| Engraving                                                                                                    |                                                        | 10s 100p                                                       | 133 100p                                                           |                                                                | 200 100p                                                           | 408 100p                                                      |
| Engraving<br>Cutting                                                                                                    |                                                        | 10s 100p<br>20s 100p                                           | 25s 100p                                                           | 30s 100p                                                       | 35s 100p                                                           | 45s 100p                                                      |
| Engraving<br>Cutting<br>Stainless Steel w/Cermark                                                                                                    |                                                        | · ·                                                            | ·                                                                  | ,                                                              | ,                                                                  |                                                               |
| Engraving Cutting Stainless Steel w/Cermark Engraving                                                                                                 |                                                        | · ·                                                            | ·                                                                  | ,                                                              | ,                                                                  |                                                               |
| Engraving Cutting Stainless Steel w/Cermark Engraving Twill Cutting                                                                                   | 600 DPI                                                | 20s 100p                                                       | 25s 100p                                                           | 30s 100p                                                       | 35s 100p                                                           | 45s 100p                                                      |
| Engraving Cutting Stainless Steel w/Cermark Engraving Twill Cutting                                                                                   | 600 DPI                                                | 20s 100p                                                       | 25s 100p                                                           | 30s 100p                                                       | 35s 100p                                                           | 45s 100p                                                      |
| Engraving Cutting Stainless Steel w/Cermark Engraving Twill Cutting                                                                                   | 600 DPI<br>2500 f                                      | 20s 100p<br>50s 50p                                            | 25s 100p<br>50s 45p                                                | 30s 100p<br>50s 40p                                            | 35s 100p<br>50s 35p                                                | 45s 100p<br>50s 25p                                           |
| Engraving Cutting Stainless Steel w/Cermark Engraving Twill Cutting Wood Photo Engraving                                                              | 600 DPI<br>2500 f<br>600 DPI                           | 20s 100p<br>50s 50p<br>40s 100p                                | 25s 100p<br>50s 45p<br>45s 100p                                    | 30s 100p<br>50s 40p                                            | 35s 100p<br>50s 35p<br>55s 100p                                    | 45s 100p<br>50s 25p<br>60s 100p                               |
| Engraving Cutting Stainless Steel w/Cermark Engraving Twill Cutting Wood Photo Engraving Clipart/Text Engraving                                       | 600 DPI  2500 f  600 DPI  600 DPI                      | 20s 100p  50s 50p  40s 100p  30s 100p                          | 25s 100p  50s 45p  45s 100p  35s 100p                              | 30s 100p<br>50s 40p<br>50s 100p<br>40s 100p                    | 35s 100p  50s 35p  55s 100p  45s 100p                              | 45s 100p  50s 25p  60s 100p  50s 100p                         |
| Engraving Cutting Stainless Steel w/Cermark Engraving Twill Cutting Wood Photo Engraving Clipart/Text Engraving                                       | 600 DPI  2500 f  600 DPI 600 DPI 300 DPI               | 20s 100p  50s 50p  40s 100p  30s 100p  25s 100p                | 25s 100p  50s 45p  45s 100p  35s 100p  30s 100p                    | 30s 100p  50s 40p  50s 100p  40s 100p  35s 100p                | 35s 100p  50s 35p  55s 100p  45s 100p  40s 100p                    | 45s 100p  50s 25p  60s 100p  50s 100p  45s 100p               |
| Engraving Cutting Stainless Steel w/Cermark Engraving Twill Cutting Wood Photo Engraving Clipart/Text Engraving Clipart/Text Engraving                | 600 DPI  2500 f  600 DPI 600 DPI 300 DPI 600 DPI       | 20s 100p  50s 50p  40s 100p  30s 100p  25s 100p  10s 100p      | 25s 100p  50s 45p  45s 100p  35s 100p  30s 100p  15s 100p          | 30s 100p  50s 40p  50s 100p  40s 100p  35s 100p  20s 100p      | 35s 100p  50s 35p  55s 100p  45s 100p  40s 100p  25s 100p          | 45s 100p  50s 25p  60s 100p  50s 100p  45s 100p  30s 100p     |
| Engraving Cutting Stainless Steel w/Cermark Engraving Twill Cutting Wood Photo Engraving Clipart/Text Engraving Clipart/Text Engraving Deep Engraving | 600 DPI  2500 f  600 DPI 600 DPI 300 DPI 600 DPI 500 f | 20s 100p  50s 50p  40s 100p 30s 100p 25s 100p 10s 100p 30s 22p | 25s 100p  50s 45p  45s 100p  35s 100p  30s 100p  15s 100p  30s 18p | 30s 100p  50s 40p  50s 100p 40s 100p 35s 100p 20s 100p 30s 14p | 35s 100p  50s 35p  55s 100p  45s 100p  40s 100p  25s 100p  30s 12p | 45s 100p  50s 25p  60s 100p 50s 100p 45s 100p 30s 100p 30s 9p |

## **APPENDIX B: MATERIAL SETTINGS**

Epilog Mini / Helix Suggested Material Settings

- These are only suggestions: Every type of material will react differently with the laser, even from one plastic to the next. But don't feel that you need to be exact on any of the settings. While engraving acrylic at 35% speed and 75% speed will give you a very different result, the difference between 35% and 39% will be much more subtle and relies more on personal preferences.
- **Test your material:** If you have a small area of the material you won't be using, or an extra of the item, take advantage of this area to test out your settings by engraving a small square or cutting a small circle. You can fine tune your settings in these areas.
- Similar materials use similar settings: When you are working with a material you aren't familiar with, think about a similar material and what settings you would use with that product. Most anodized aluminums will react well with similar settings, as will most plastics.
- When in doubt, start low: Remember, you can always re-run your job as long as you don't move it in the machine. Let's say you're running a photograph in a one-of-a-kind wood plaque. Start with a lower power setting, look at the engraving, then run the project a second time at high speed and lower power a second time to add a little more depth if needed.
- Run only one part of the file: If running a job on a new material, you can always just select one piece of the engraving, like a piece of text, and run that part first to make sure your settings are perfect before running the whole file.

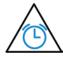

To print a copy of these settings to keep next to your laser, go to <a href="https://www.epiloglaser.com/material-settings">www.epiloglaser.com/material-settings</a>.